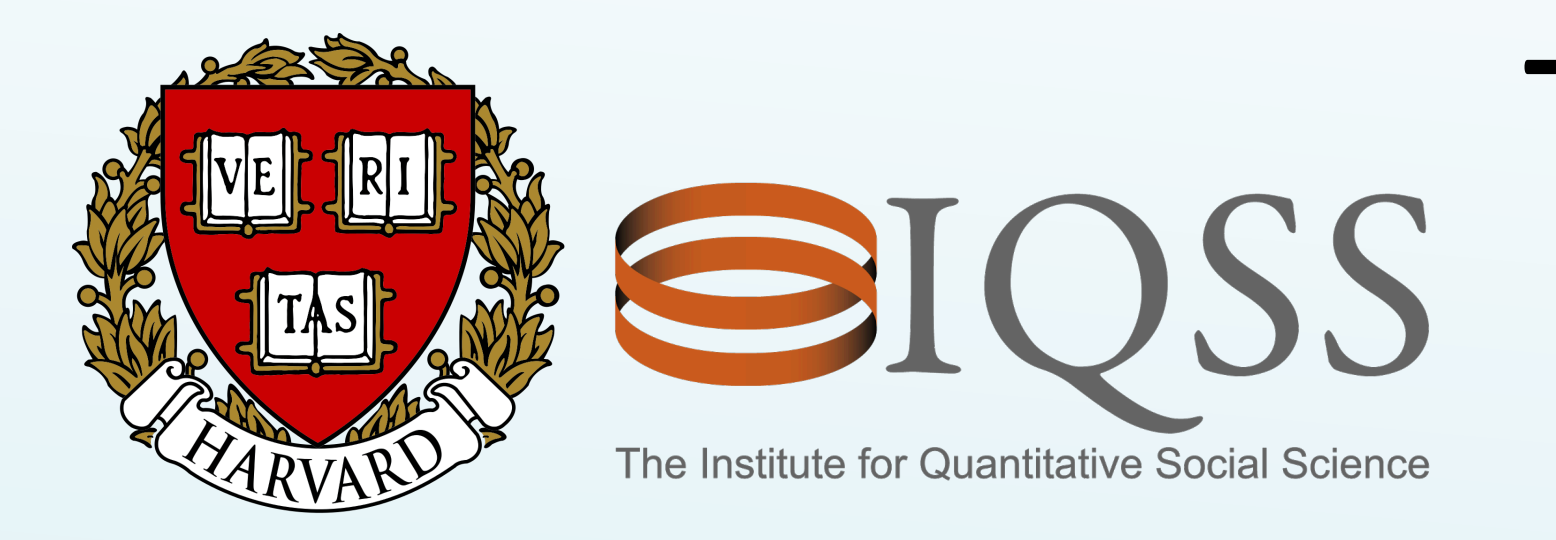

# The Metadata Model of The Dataverse Project: Helping More Data Become Discoverable

- OAI-PMH
- SWORD API (deposit)
- Search API
- Data Access API (download)
- Native API (everything else)

# **Currently discoverable in...**

- DataCite Metadata Store
- Data Citation Index (Thomson Reuters)
- Google search

*Eleni Castro, IQSS, Harvard University* 

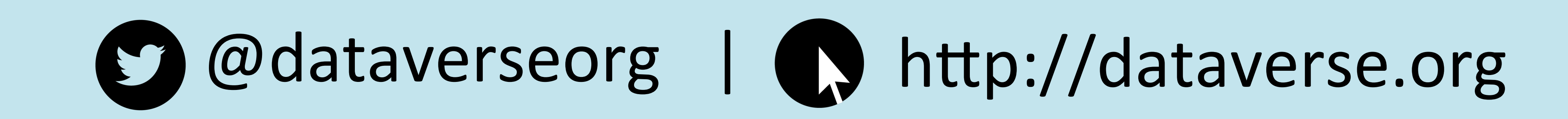

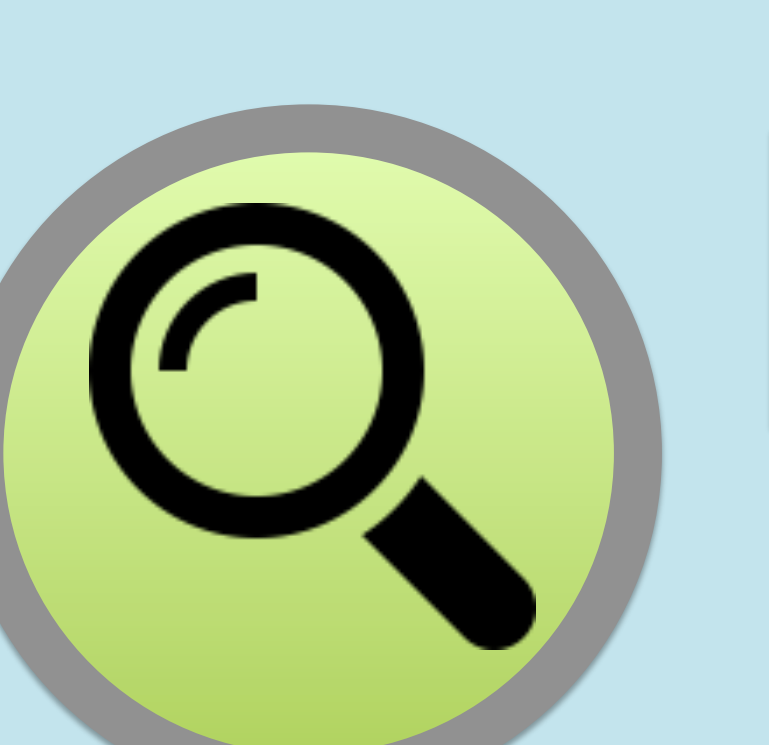

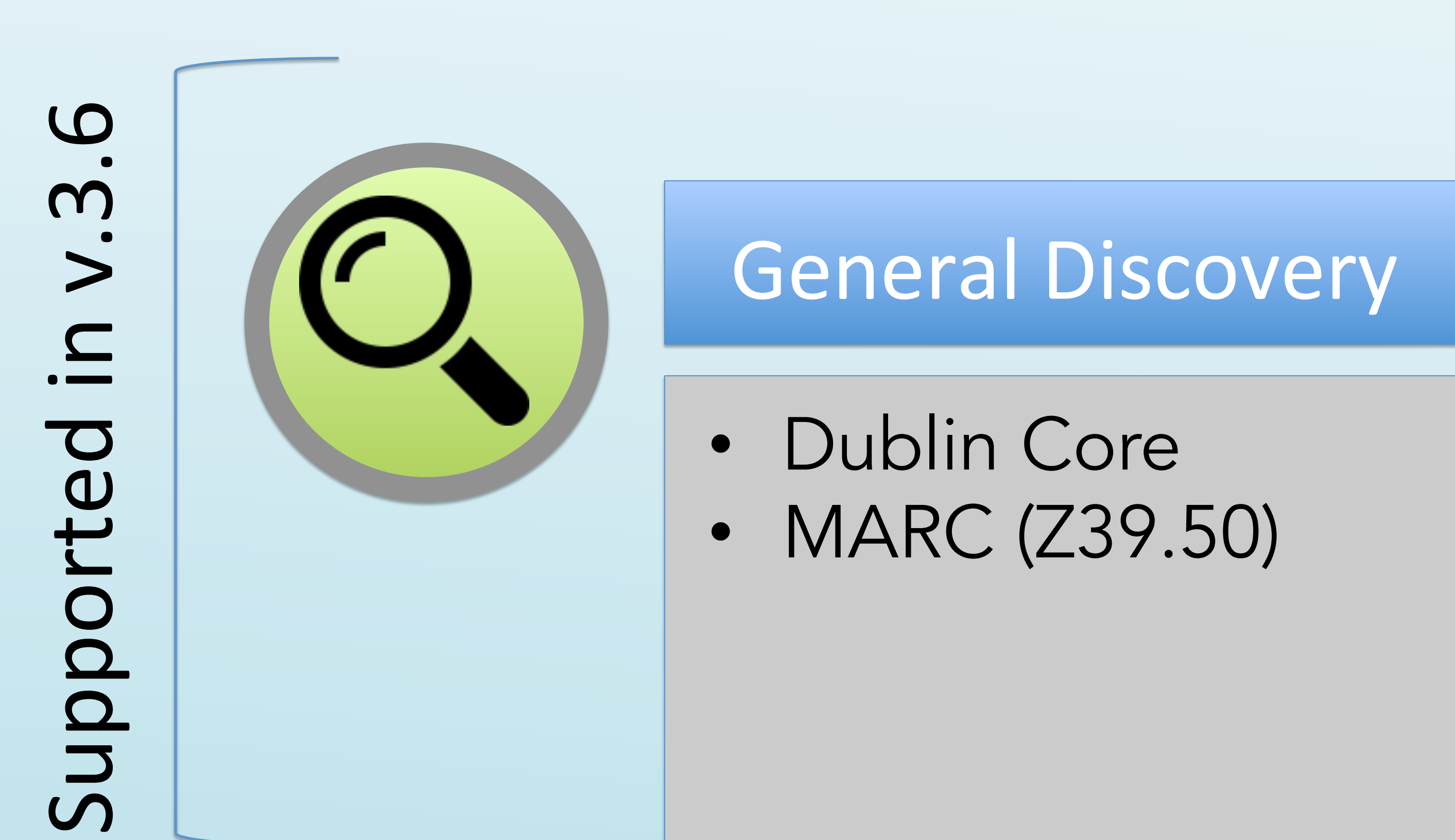

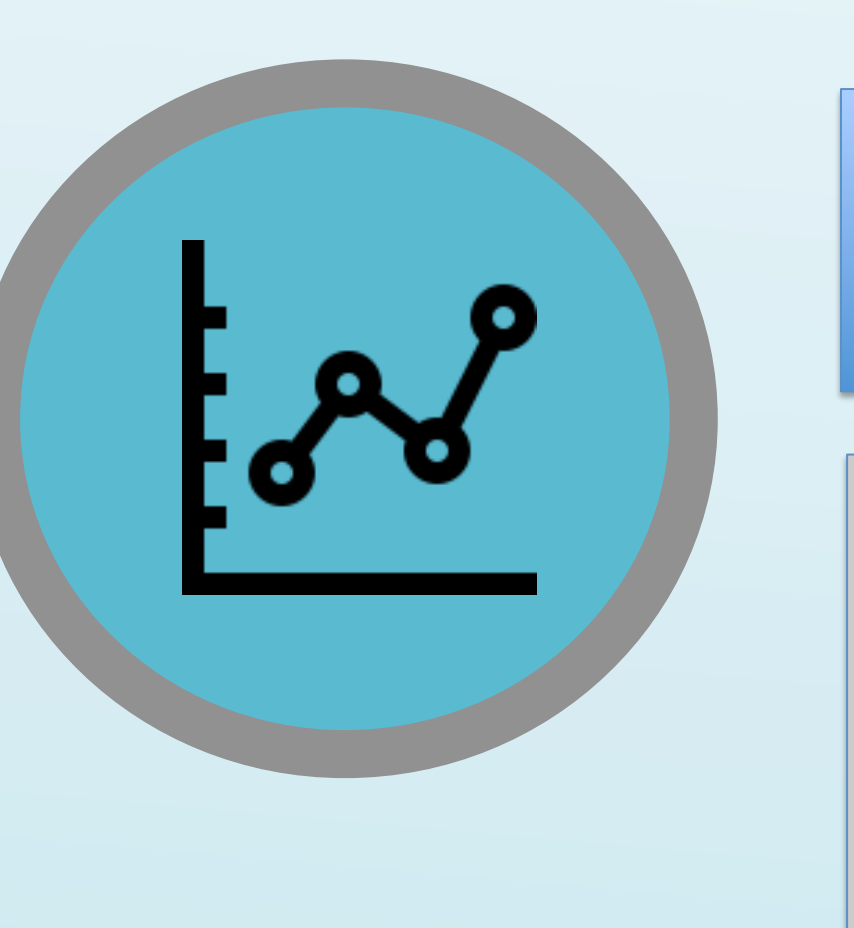

# Social Science

The

Dataverse

## DDI Codebook 2 (3 levels)

- Dataset
- File
- Variables

- DataCite 4.0
- More robust JSON schema (JSON-LD)
- schema.org
- DCAT/RDF
	- (Project Open Data Schema)

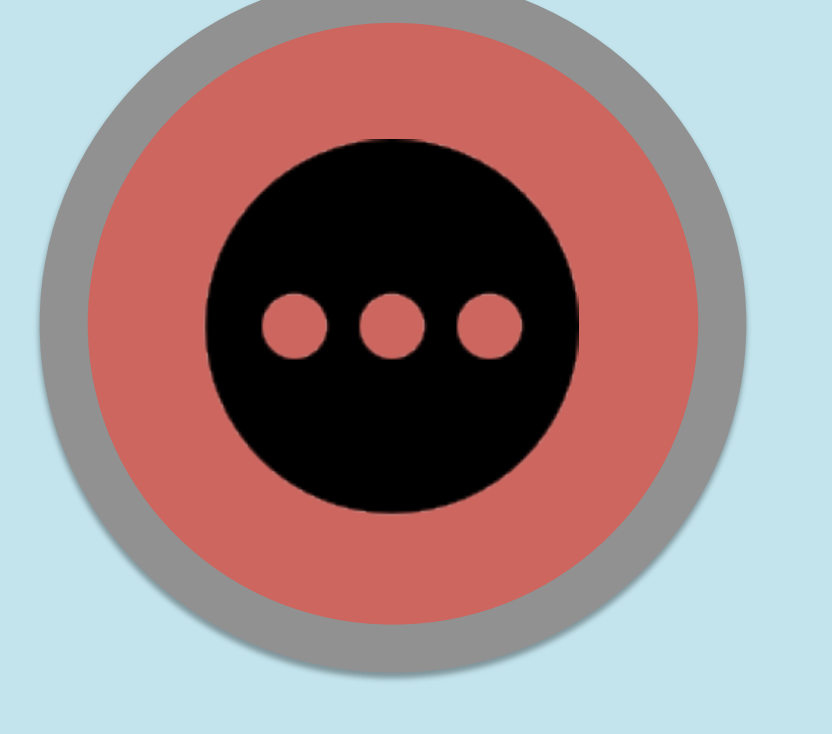

# General Discovery Additional Domains

- Darwin Core (Biodiversity)
- Biocaddie (Life Sciences)
- GeoBlacklight Schema (Geospatial)
- da | ra (Social Science)

### Preservation

#### Provenance | Privacy

FGDC (Geospatial)

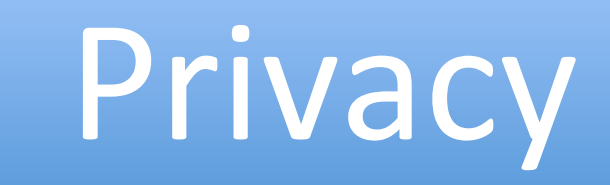

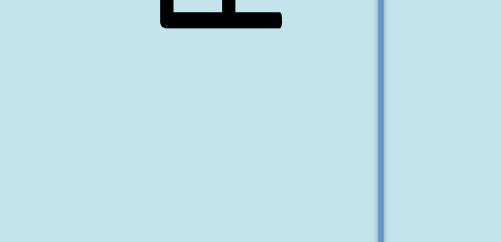

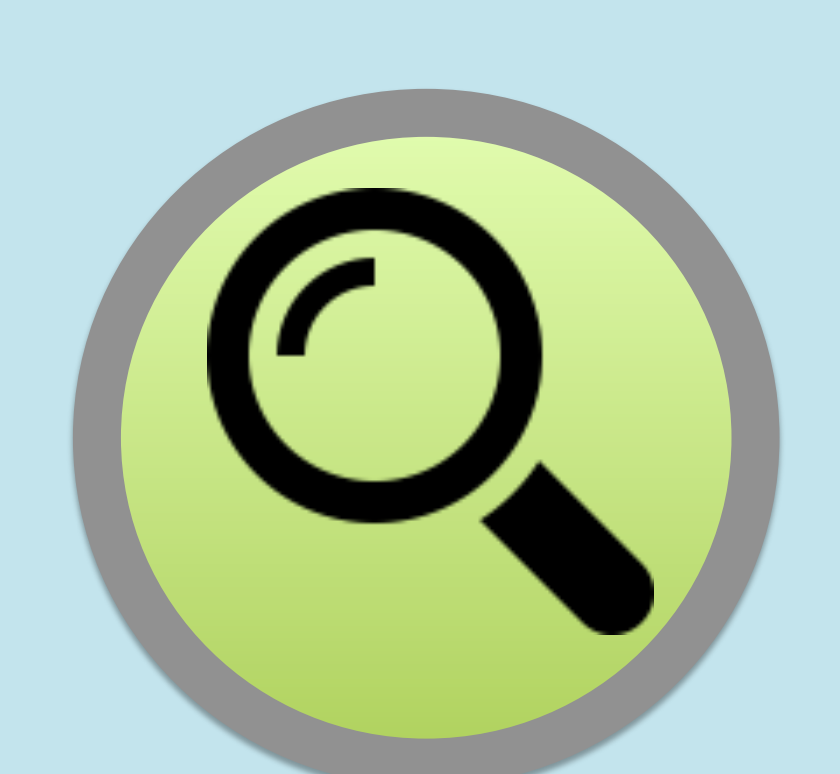

### General Discovery

- Dublin Core Terms
- DataCite 3.1
- Dataverse JSON (for API)

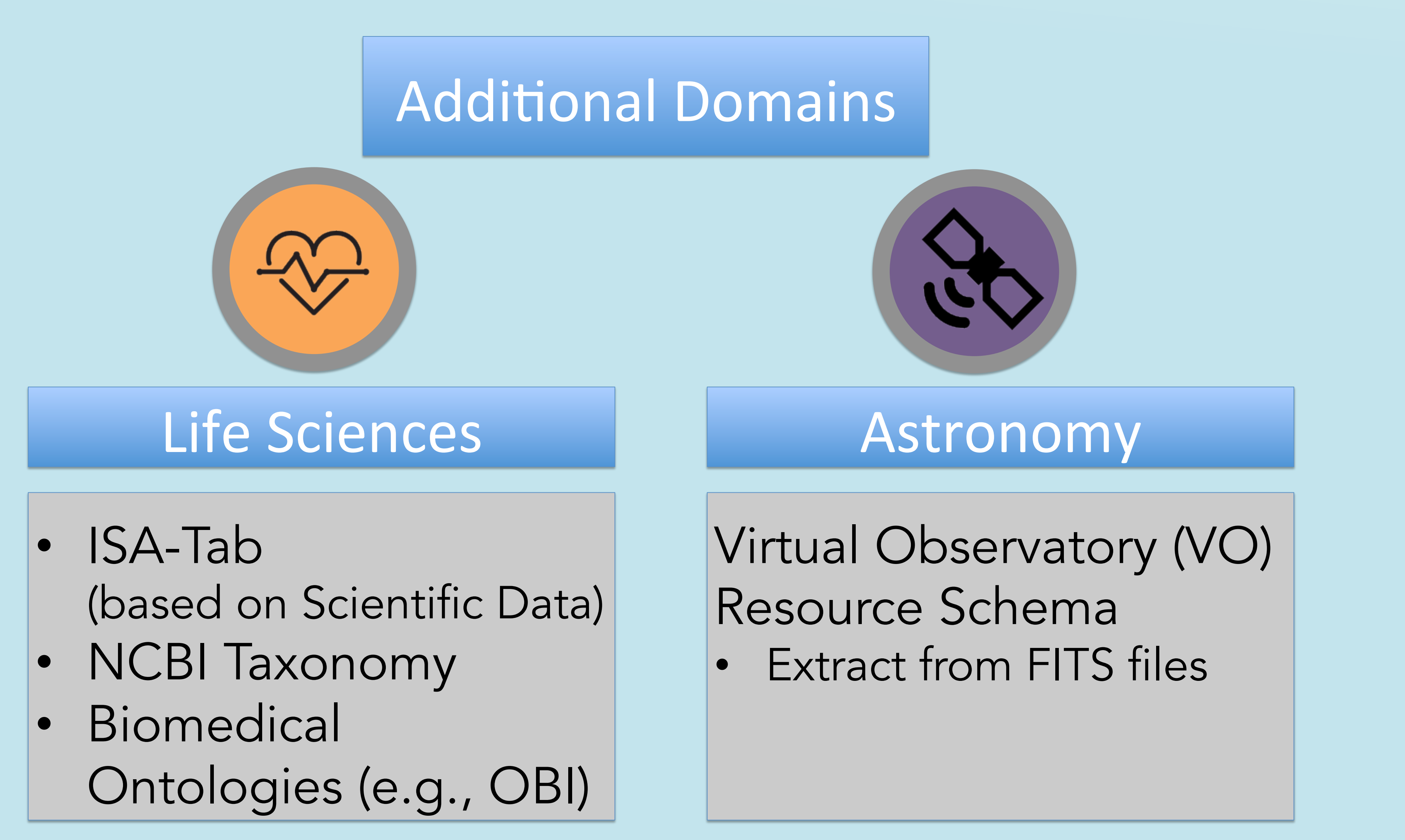

Added in v.4 h v.4 Added

#### METS/PREMIS

- Dataset-level
- File-level

### W3C PROV Ontology | | DataTags (NSF project)

# **How to Interoperate with Dataverse?**